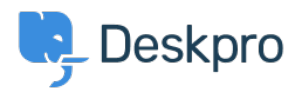

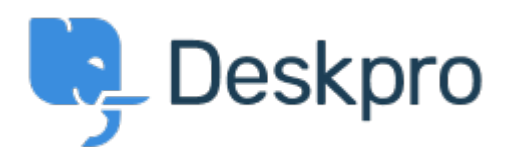

## [مركز المساعدة](https://support.deskpro.com/ar) > [اقتراحات](https://support.deskpro.com/ar/community) > [Templates Ticket](https://support.deskpro.com/ar/community/view/ticket-templates)> [Request Feature](https://support.deskpro.com/ar/community/browse/type-2/view-list/viewmode-compact)

Ticket Templates Finished

John Monkhouse • **اسم المنتدى:** #Request Feature

Is it possible to have in the ticket template that the current user that is creating the ticket is .automatically the user, We would use this for ticket creation between departments

## تعليق (1)

## **Lara Proud**

منذ 3 أشهر

Yes, it's possible to have the default behavior of a Ticket Template be that the Agent who .creates it is the Assigned Agent

To set this up, you want to go to *Admin* > Ticket Structure > Ticket Templates. Then select the Template you want this to apply to, or create a new one. Where you set this is under Assignment, you will need the toggle next to Agent enabled, and then have the toption set to **Current**, like this

## $\pmb{\times}$

Once you've done this and made the Ticket Template available for your team, whichever . Agent creates the Ticket will automatically be the Assigned Agent.